# **SOLID STATE RELAY** 固 態 繼 電 器

**KB40R02A KB40R03A KB40R04A KB40R05A KB40R06A**

KB20CXXA SERIES

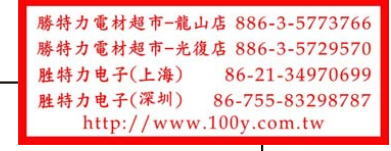

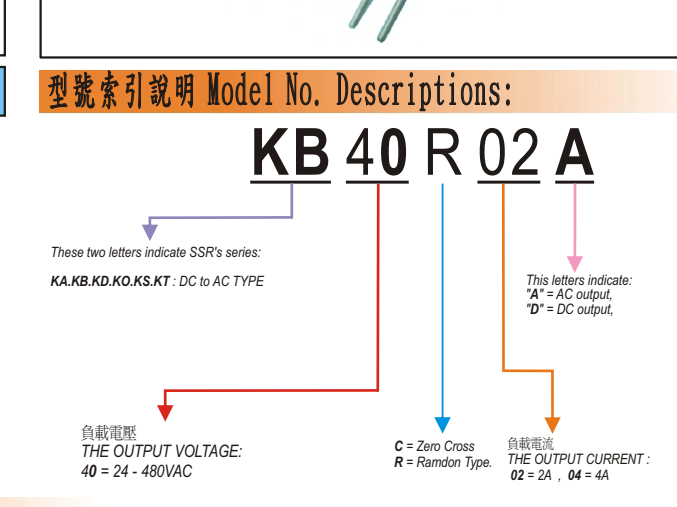

**R**

## **PRODUCT SELECTON** 產品摘錄

#### **OUTPUT SPECIFICATIONS** 輸 出 規 格

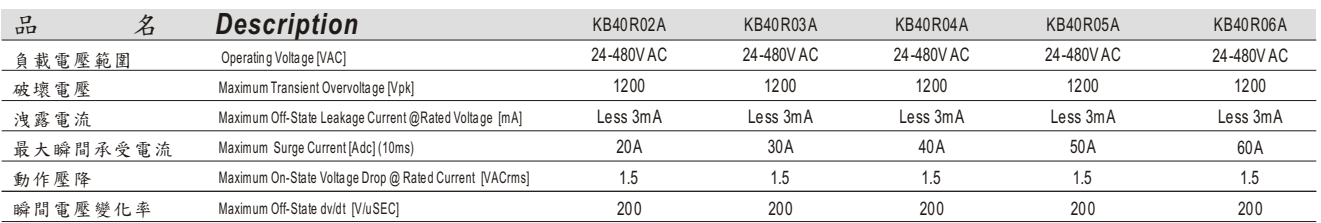

#### **INPUT SPECIFICATIONS** 輸 入 規 格

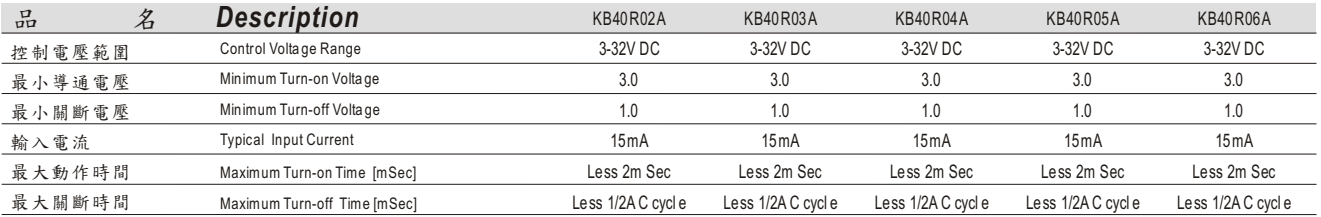

#### **GENERAL SPECIFICATIONS** 一 般 規 格

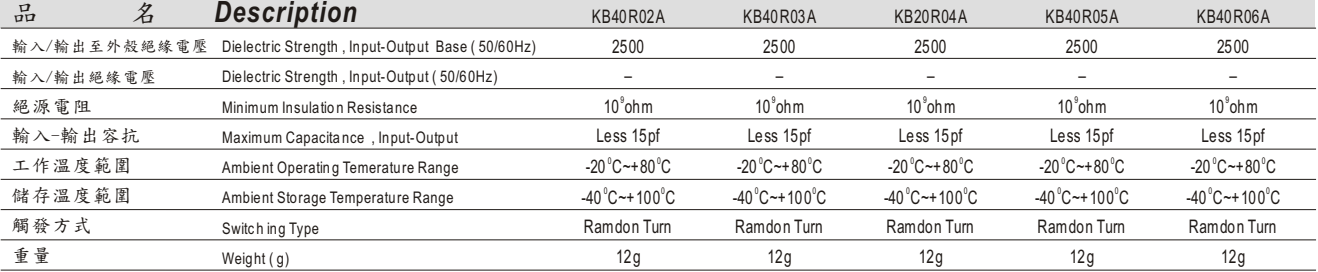

### **GENERAL NOTES**

- (1) All parameters at  $25^{\circ}$ C unless otherwise specified
- (2) Dielectric strength and insulatio n resistance are measured between input and output

(3) Heat sinking require ,for deratin g curves see next page.

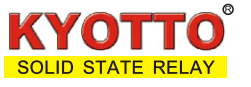

### 等效電路圖 *EQUIVALENT CIRCUIT*

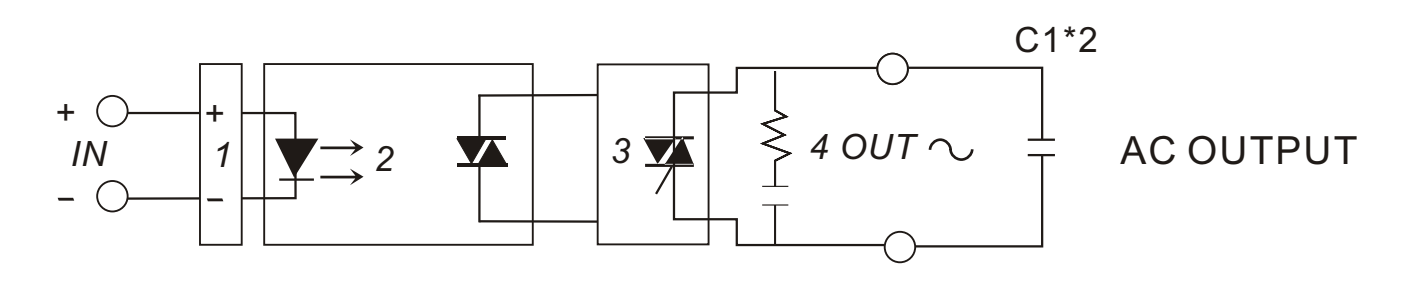

*1.INPUT CIRCUIT 2.RAMDON TURN 3.OUTPUT CIRCUIT 4.PROTECTED CIRCUIT*

#### 外觀尺寸圖 *MECHANICAL DIMENSIONS (Unit:mm)*

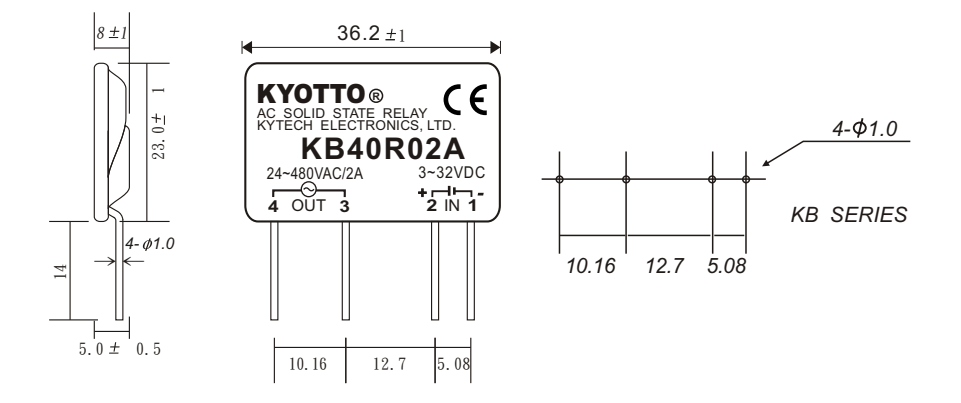

#### 特性曲線圖 CHARACTERISTIC CURVES

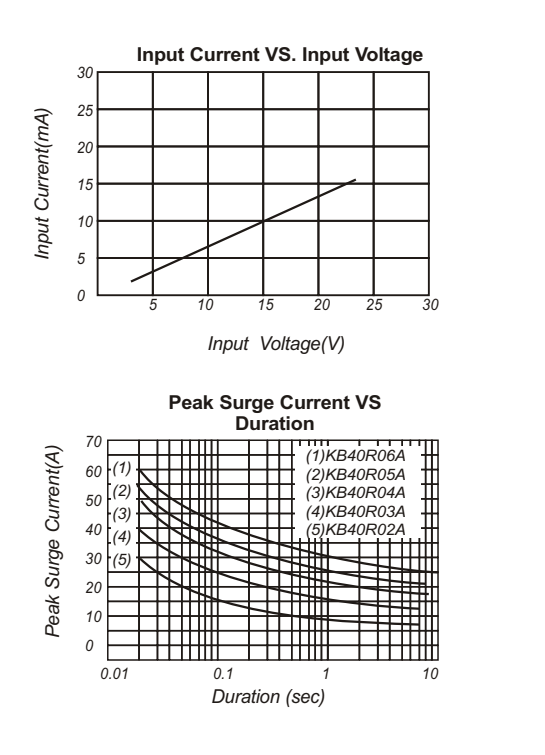

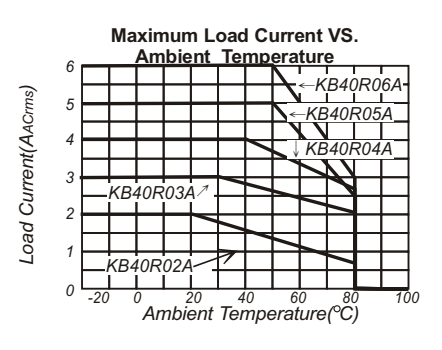

**Maximum Load Current VS. Ambient Temperature** *3.0 2.5* Input Voltage (V) *Input Voltage (V) 2.0 PICK UP VOLTAGE 1.5 DROP OUT VOLTAGE 1.0 0.5 0 -20 0 20 40 60 80 100 Ambient Temperature( C)*

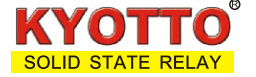

*Do not forget to visit us at : Specifications subject to change without notice. www.kyotto.com*